## **Statistical Functions**

## **Project Description:**

In the following project, you will use excel to perform statistical analysis of a cross section sample of an employee satisfaction survey.

## **Instructions:**

For the purpose of grading the project you are required to perform the following tasks:

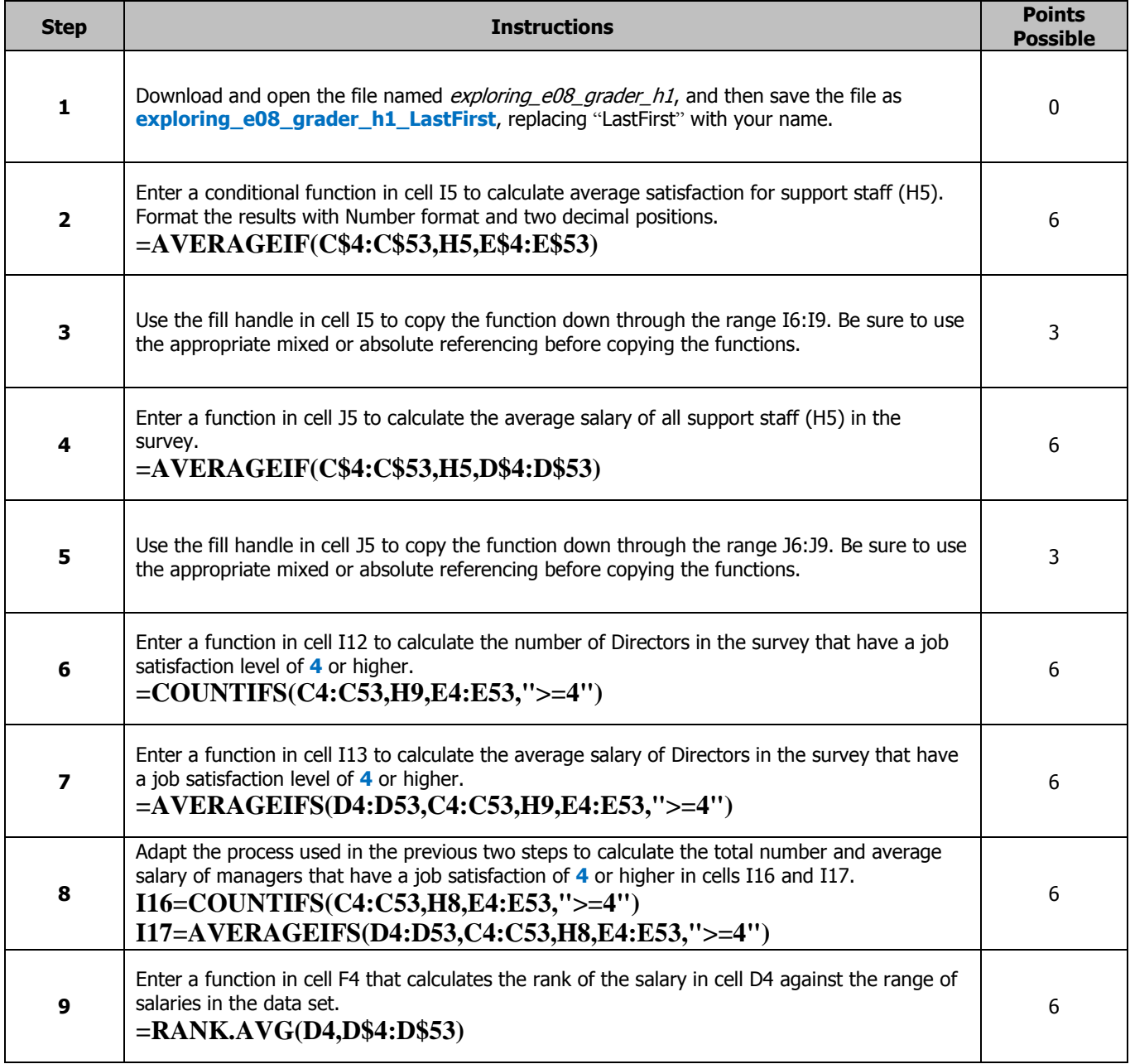

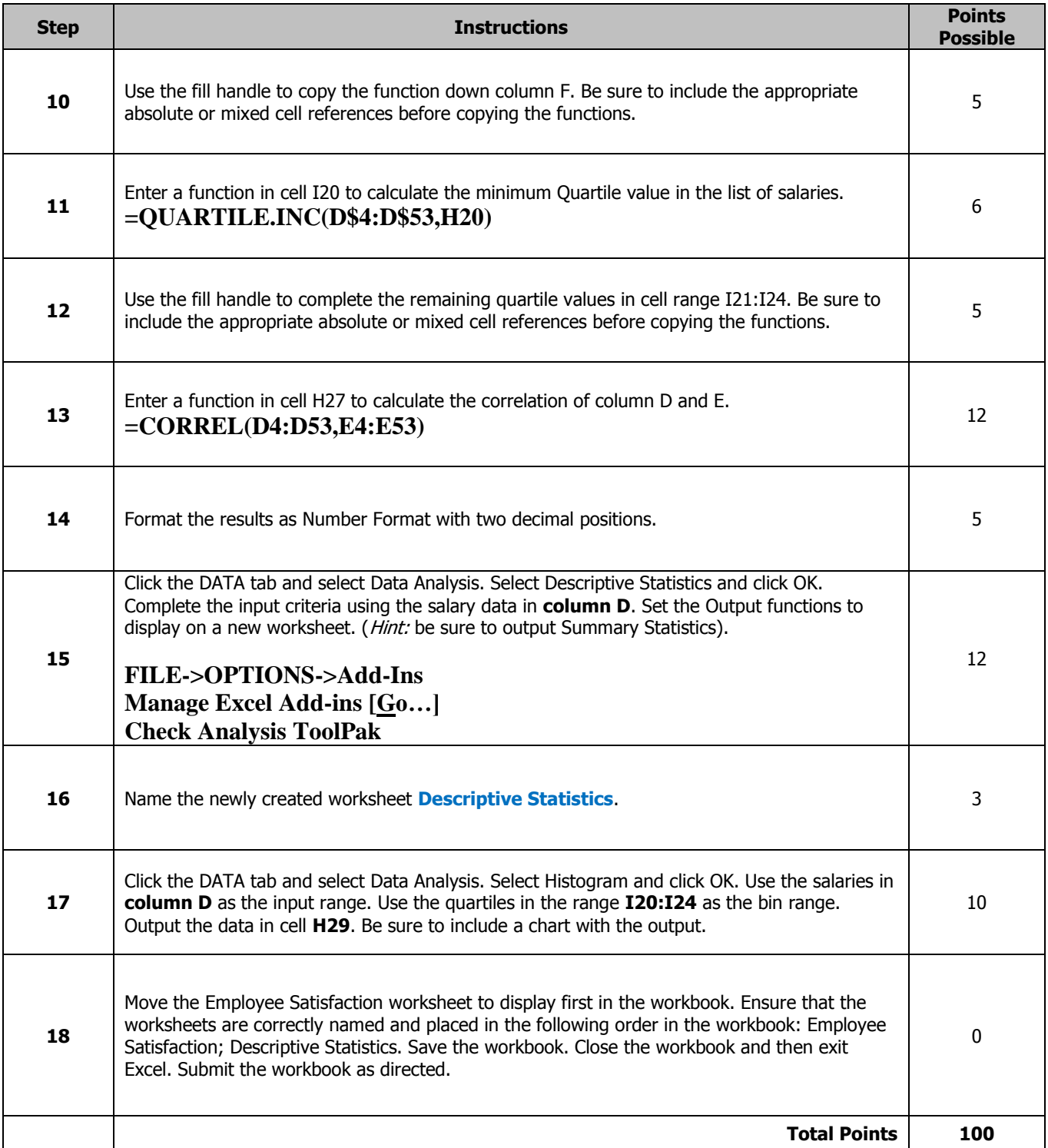